第一图书网, tushu007.com  $<<$  Excel $>>$ 

书名:<<计算机应用能力考试专用教程Excel 2003中文电子表格>>

- 13 ISBN 9787830020705
- 10 ISBN 7830020701

出版时间:2013-3

PDF

## http://www.tushu007.com

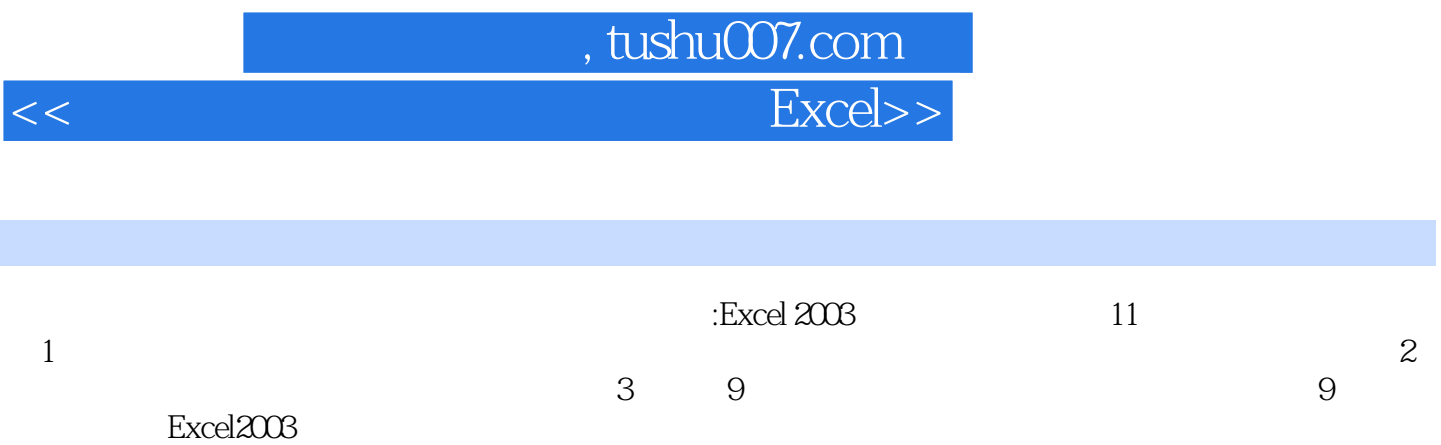

## , tushu007.com  $<<$  Excel>>

1 1.1 1.1.1 1.1.2 1.1.3 1.2 1.21  $\text{Excel } 2003$  1.2.2  $1.23$  1.2.3  $1.24$  1.2.5  $1.26$   $1.27$   $1.28$   $1.29$  $1.31$   $1.32$   $1.33$   $1.34$  $1.4$  1.41  $1.42$  1.4.3 2 Excel 2003 2.1" " " 2.2" " " " 2.3" ", ", ", ", ", ", 3 Excel 2003 3.1 Excel 2003 3.1.1 Excel 2003 3.1.2 Excel 2003 3.1.3 3.2 Excel 2003 3.2 Excel 2003  $322$   $323$   $324$   $325$   $326$   $327$   $328$  $33Excel 2003 331 332 333$   $334$  $335$  3.4 Excel  $341$   $342$  $343$   $344$   $345$   $35$  Excel  $351$  " "  $352$  " "  $353$  3.5.4  $355$  3.6  $361$   $362$   $363$ a.7 Excel 2003 3.7.1 Office 3.7.2 "Excel " 3.7.3  $\text{Excel}$  " 3.7.4 3.7.5 4  $4.1$  4.1.1 4.1.2 4.1.3 4.1.4  $41.5$  4.1.6 4.1.7 4.2 4.2.1  $422$   $423$   $424$   $425$   $43$  $431$   $432$   $433$   $434$   $435$  $4.4$  4.4.1  $4.42$  4.4.3 4.44 5 5 5.1 5.1.1 5.1.2 5.1.3  $51.4$   $51.5$   $51.6$   $51.7$   $51.8$   $51.9$  $52$   $521$   $522$   $523$  $5.24$   $5.2.5$   $5.2.5$   $5.2.6$   $5.2.7$  Office  $5.2.8$  $5.29$   $5.2.10$   $5.2.11$   $5.2.12$  $53 \hspace{1.6cm} 531 \hspace{1.6cm} 532 \hspace{1.6cm} 533 \hspace{1.6cm} 535$  $5.36$  …… 6 $\hspace{1.6cm}7$  8  $9$  and  $10$  and  $11$ 

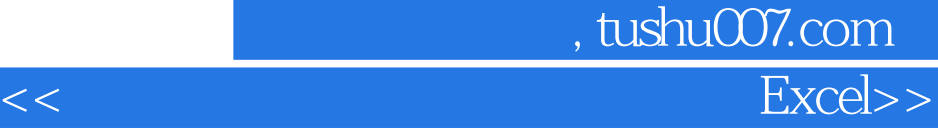

版权页: 插图: 方法1:单击"视图"—"任务窗格"菜单命令。 2  $\text{Ctrl}+\text{F1}$ " Excel 2003程序共包含11种任务窗格,如"开始工作"、"帮助"、"剪贴板"、"新建工作簿"等,

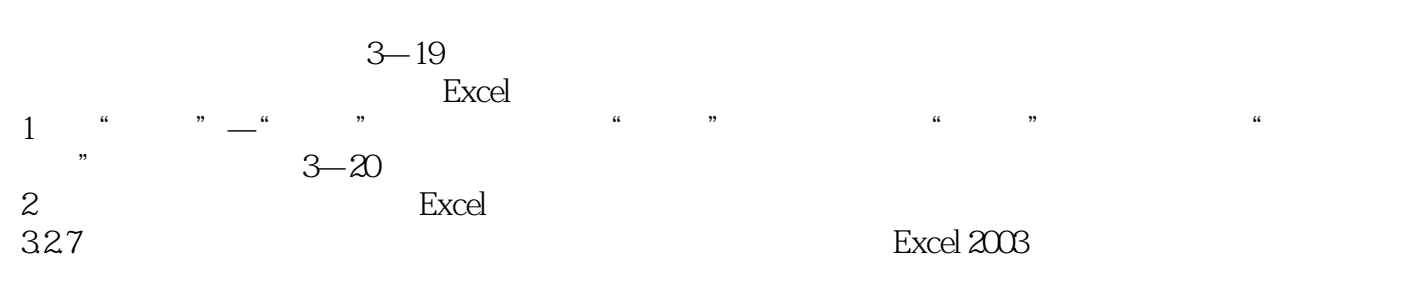

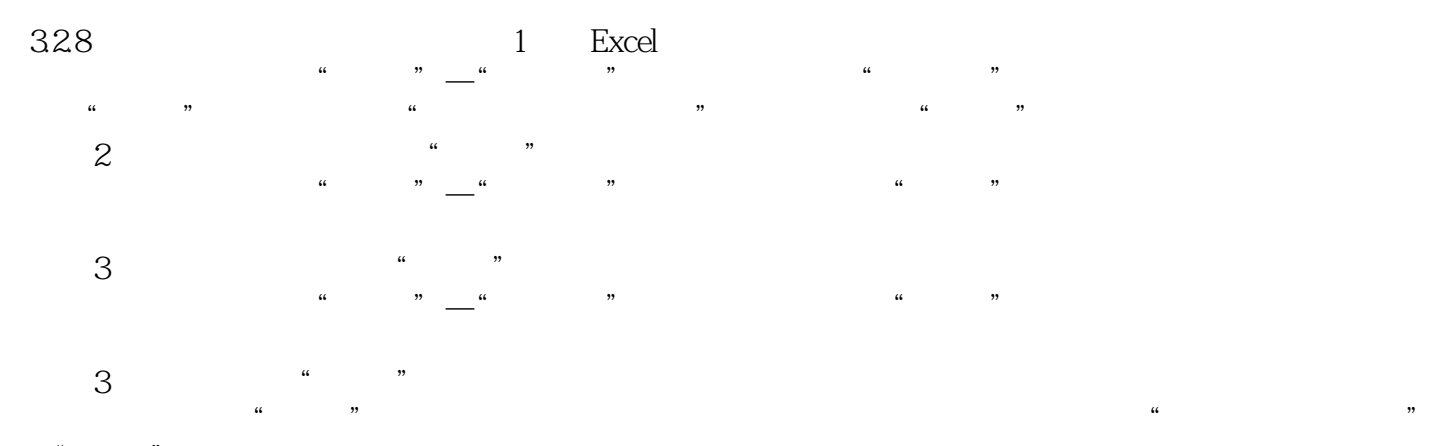

—" $"$ , we have  $\mathcal{L}$ 试题4:打开任务窗格。

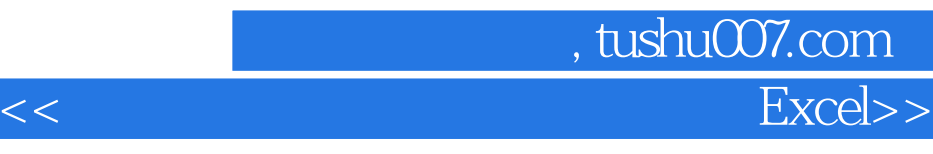

 $:$  Excel 2003

 $\cdot$  Excel 2003

"Excel<sub>2003</sub>

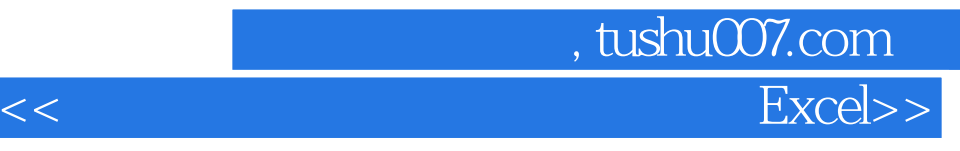

本站所提供下载的PDF图书仅提供预览和简介,请支持正版图书。

更多资源请访问:http://www.tushu007.com